# **ONE Mercury - Feature #3027**

# **Keyword Filter in OneMercury**

2012-06-26 17:28 - Miriam Steiner Davis

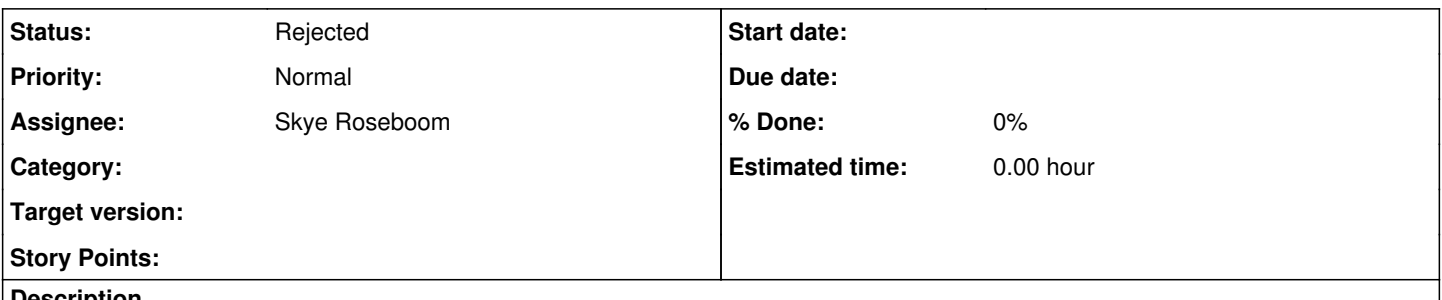

### **Description**

Currently the keywords in the keyword filter in OneMercury come up in seemingly random order. Would be much more useful if they were alphabetical, that way you could systematically check all the possibilties for a certain topic you're interested in. As it is, there's no way to know where in the long list a term that matters might be hidden.

## **History**

### **#1 - 2012-06-26 17:43 - Dave Vieglais**

*- Category set to d1\_mercury*

*- Assignee set to Skye Roseboom*

## **#2 - 2012-06-26 18:44 - Skye Roseboom**

just fyi - the filter options are sorted from highest number of document matches to lowest (the number after the keyword or other filter options is the number of matching documents).

### **#3 - 2012-06-26 19:50 - Miriam Steiner Davis**

hmmm, well, there's some utility in knowing the relative strength of related keywords, but if you're actually using that list to look for a particular keyword, it's relatively useless as is. It could be anywhere. I don't know how others would use it. I was looking within the keywords list for particular terms which were hard to find. As is, it does tell me the strength of relationship between concepts, but if alpha followed by (#) seems like you could still accomplish that.

## **#4 - 2014-10-02 18:00 - Skye Roseboom**

- *translation missing: en.field\_remaining\_hours set to 0.0*
- *Start date deleted (2012-06-26)*

## **#5 - 2015-01-19 22:18 - Dave Vieglais**

- *Project changed from Infrastructure to ONE Mercury*
- *Category deleted (d1\_mercury)*

### **#6 - 2018-01-09 02:33 - Dave Vieglais**

*- Status changed from New to Rejected*